Announcements

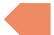

- Review
- Warm Up
- Large Example
  - Helpful for Creative Project 0!

#### **Announcements**

- Programming Assignment 0 (P0) was due yesterday (June 29)
  - You can expect grades and feedback to be released next week on Wednesday
  - Resub 0 is due Wednesday
- Creative Project 0 released today
  - It will be due next Thursday (July 6) at 11:59pm
- Next Tuesday is a holiday, no quiz section!
- Looking ahead, Quiz 0 is on July 10

- Announcements
- Review

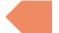

- Warm Up
- Large Example
  - Helpful for Creative Project 0!

#### **PrintStream**

Allows us to print to an output file.

```
PrintStream output = new PrintStream(new File("output.txt"));
output.print("hi");
output.println("hello");
```

- Announcements
- Review
- Warm Up
- Large Example
  - Helpful for Creative Project 0!

### addAll

Write a method called addAll that accepts two ArrayLists of Strings mainList and otherList and an integer location as parameters and inserts all of the elements from otherList into mainList at the specified location.

- Announcements
- Review
- Warm Up
- Large Example
  - Helpful for Creative Project 0!

#### **Movie Favorites**

We will write a program called MovieFavorites.java that manages a list of favorite movies for a user (using an ArrayList) and allows the user to perform various different operations on their stored list of favorite movies.

### **Movie Favorites Operations**

- Load a list of favorites in from a file provided by the user.
- Report the top n favorites according to the list, where the user can specify n.
- Move a specific favorite down in the list
- Save the current list of favorites to a file provided by the user.
- Add a list of favorites in a user-provided file to the stored list of favorites at a specified location.

## **Movie Favorites: Development Strategy**

- Set up main scaffold code
- Menu loop
- Each behavior, one at a time

You'll see a similar development strategy in Creative Project O's specification – we recommend you follow it!

### **Movie Favorites Operations**

- Load a list of favorites in from a file provided by the user.
- Report the top n favorites according to the list, where the user can specify n.
- Move a specific favorite down in the list
- Save the current list of favorites to a file provided by the user.
- Add a list of favorites in a user-provided file to the stored list of favorites at a specified location.

## **Movie Favorites Operations**

- Load a list of favorites in from a file provided by the user.
- Report the top n favorites according to the list, where the user can specify n.
- Move a specific favorite down in the list
- Save the current list of favorites to a file provided by the stream! user.
- Add a list of favorites in a user-provided file to the stored list of favorites at a specified location.

# Movie Favorites - Extension w/Feature Flag

When EXTENSION\_FLAG is true, in addition to the usual operations, a user can:

 Compare the stored list of favorites to another list of favorites provided by the user in file.